**Platform Support Matrix** SAP Business One Document Version: 1.30 – 2022-07-06

## **SAP Business One Platform Support Matrix**

**Release 9.0 and higher**

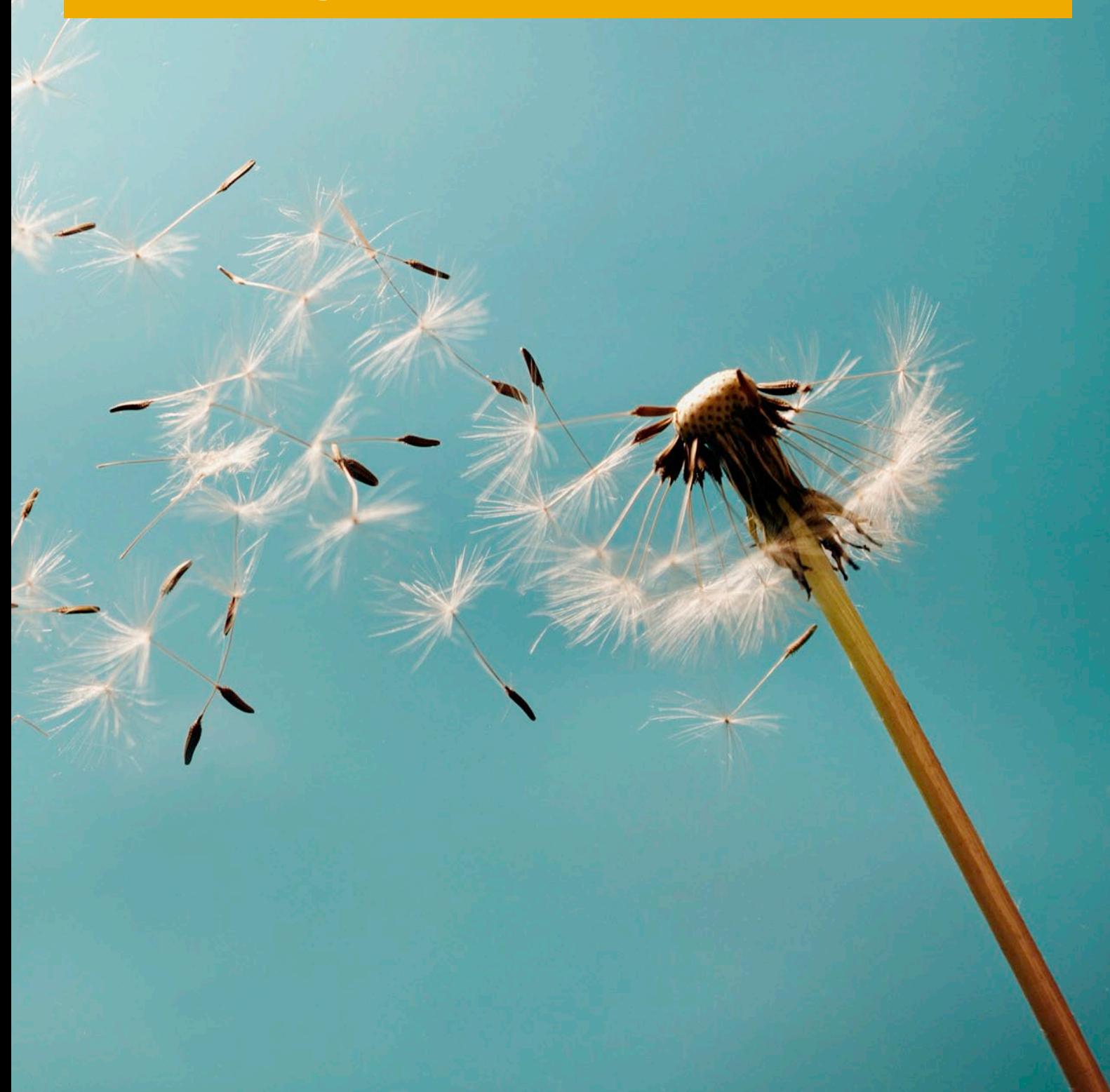

# **Typographic Conventions**

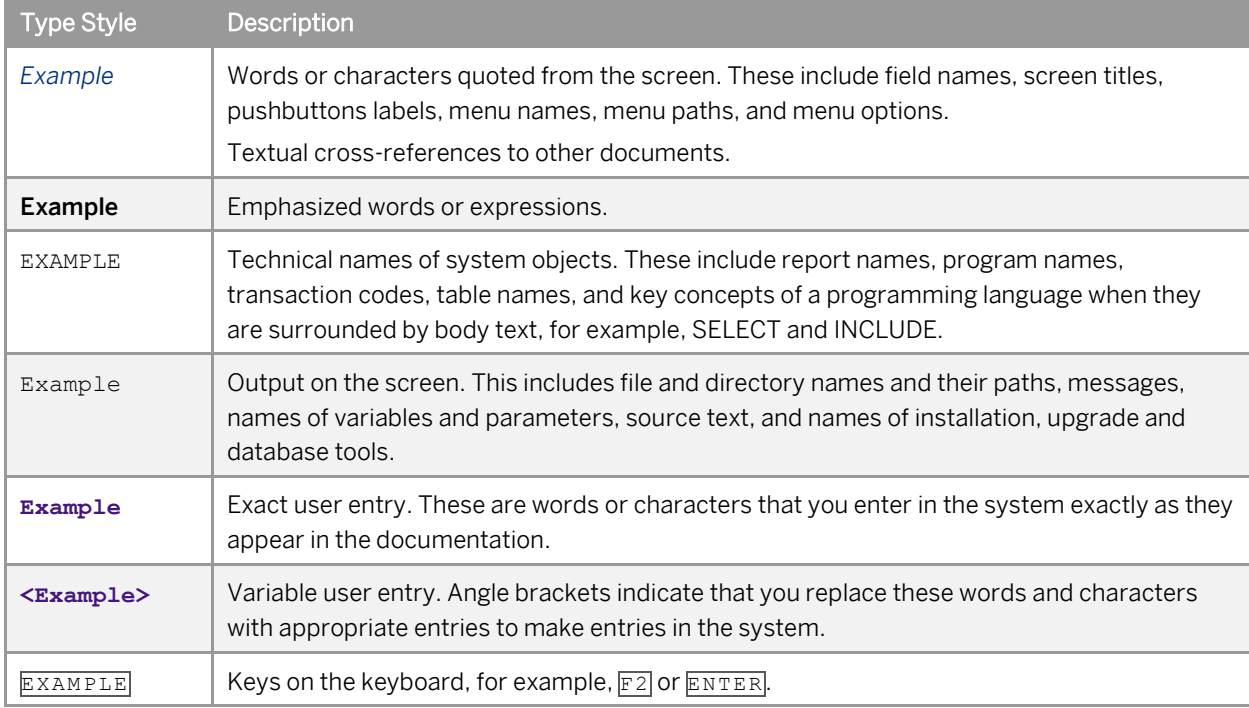

# **Document History**

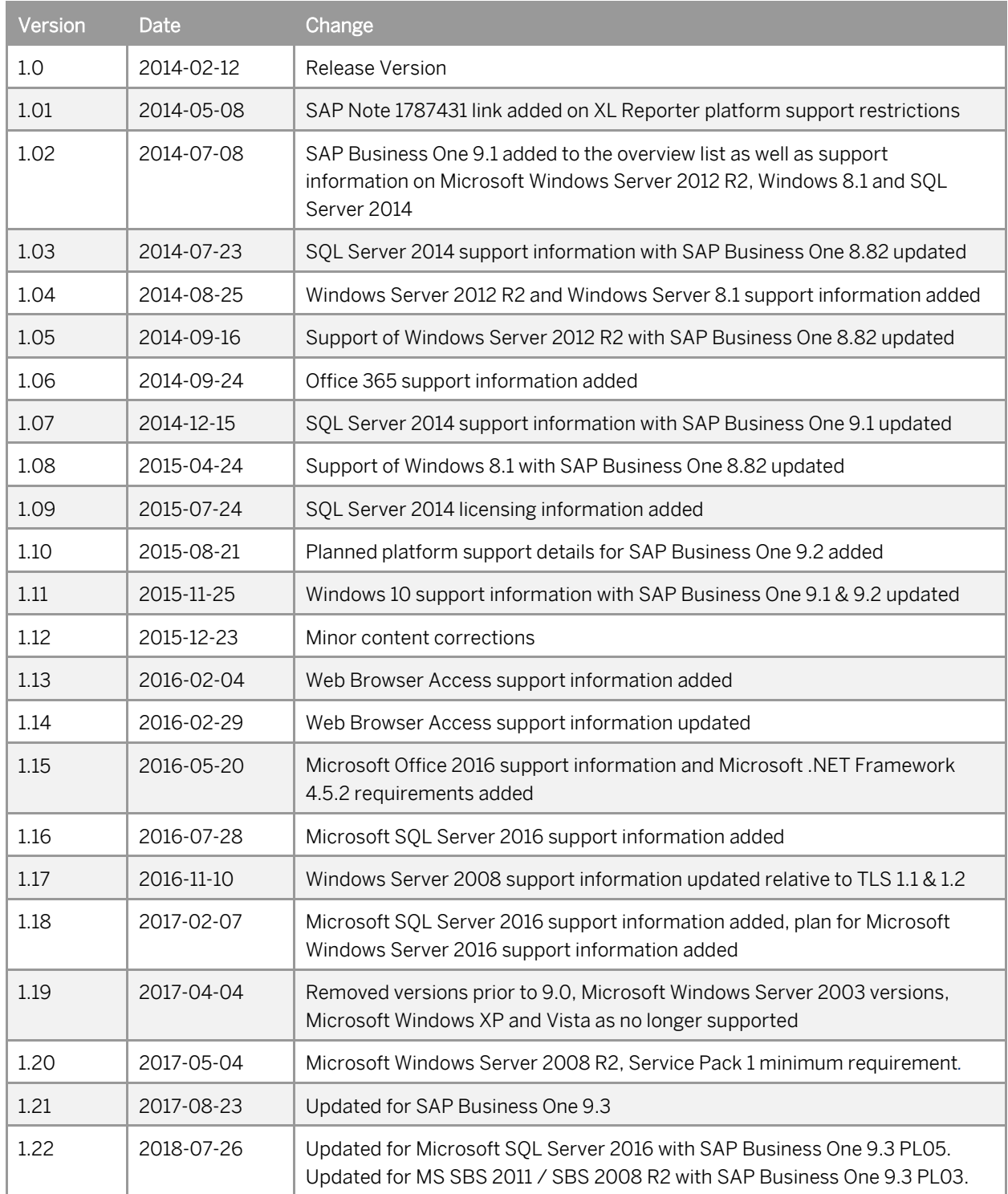

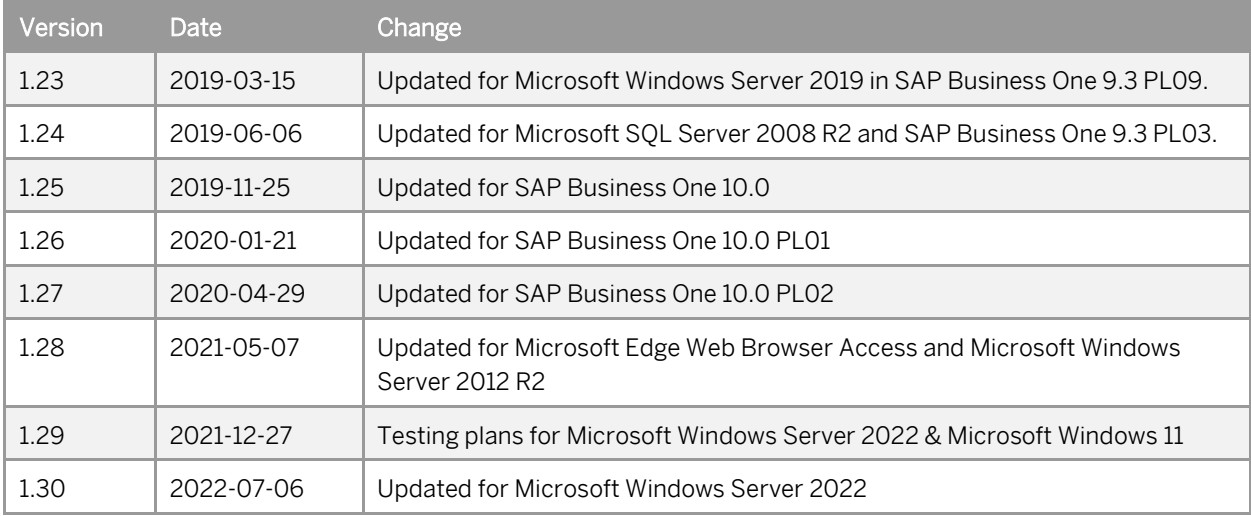

## **Table of Contents**

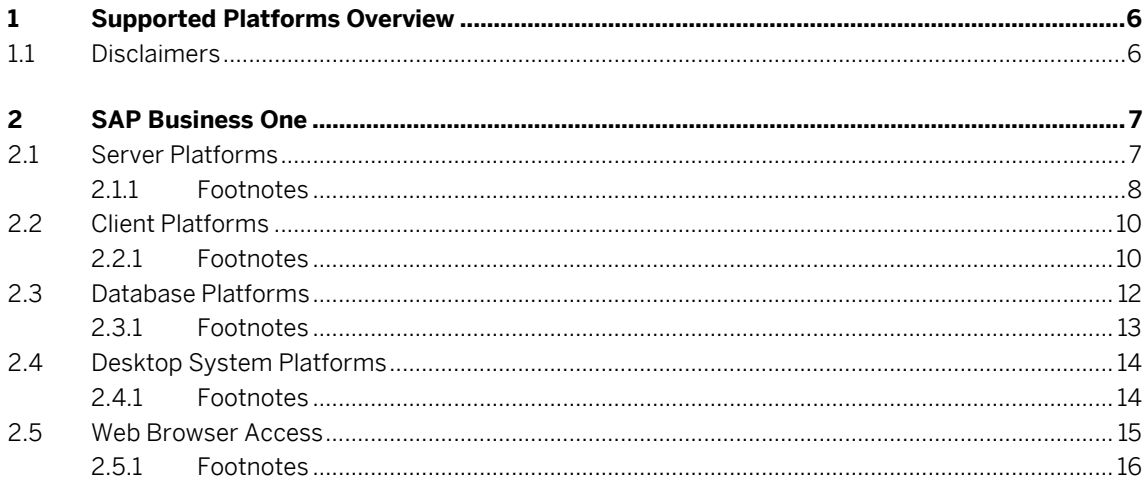

 ${\bf 5}$ 

# **1 Supported Platforms Overview**

This overview of supported platforms for SAP Business One helps you to plan your implementation or upgrade projects. At time of publishing during December 2021, SAP Business One 10.0 is in maintenance; SAP Business One 9.0, 9.1, 9.2 and 9.3 are out of maintenance.

Use this overview document in conjunction with th[e SAP Productivity Availability Matrix](https://support.sap.com/en/release-upgrade-maintenance.html) and the Administrator's Guides for SAP Business One o[n SAP Help.](https://help.sap.com/viewer/product/SAP_BUSINESS_ONE/10.0/en-US)

#### 11 Disclaimers

- SAP delivers support only for selected releases at its own discretion, based on the business impact and the complexity of implementation. This document is provided for reference purposes only and does not represent a binding current commitment. As this overview is an offline document, refer to th[e SAP](https://support.sap.com/en/release-upgrade-maintenance.html)  [Productivity Availability Matrix](https://support.sap.com/en/release-upgrade-maintenance.html) for the latest up-to-date support information.
- In general, only English language platform versions are supported. Platform versions in other languages are generally supported if there are no issues specific to the platform versions in the other languages.
- SAP no longer issues support statements for SAP Business One on virtualization software as the responsibility for operating system compatibility lies with virtualization software vendors. SAP Business One runs on virtualization software just as it runs on non-virtualized operating system platforms.
- SAP Business One is only tested on major versions of Microsoft operating systems, databases, and Office software products. Service Packs delivered by Microsoft during a product's lifecycle are not tested separately but are automatically supported for SAP Business One.
- SAP investigates issues with Microsoft Service Packs on a case-by-case basis as a program error.
- For inquiries concerning supported platforms, open a ticket under the component SBO-CRO-PLT through the [Support Launchpad for SAP Business One.](https://apps.support.sap.com/B1support/index.html) For platform-related information specific to SAP Business One XL Reporter, read SAP Not[e 1787431.](https://launchpad.support.sap.com/#/notes/1787431)

# **2 SAP Business One**

## 2.1 Server Platforms

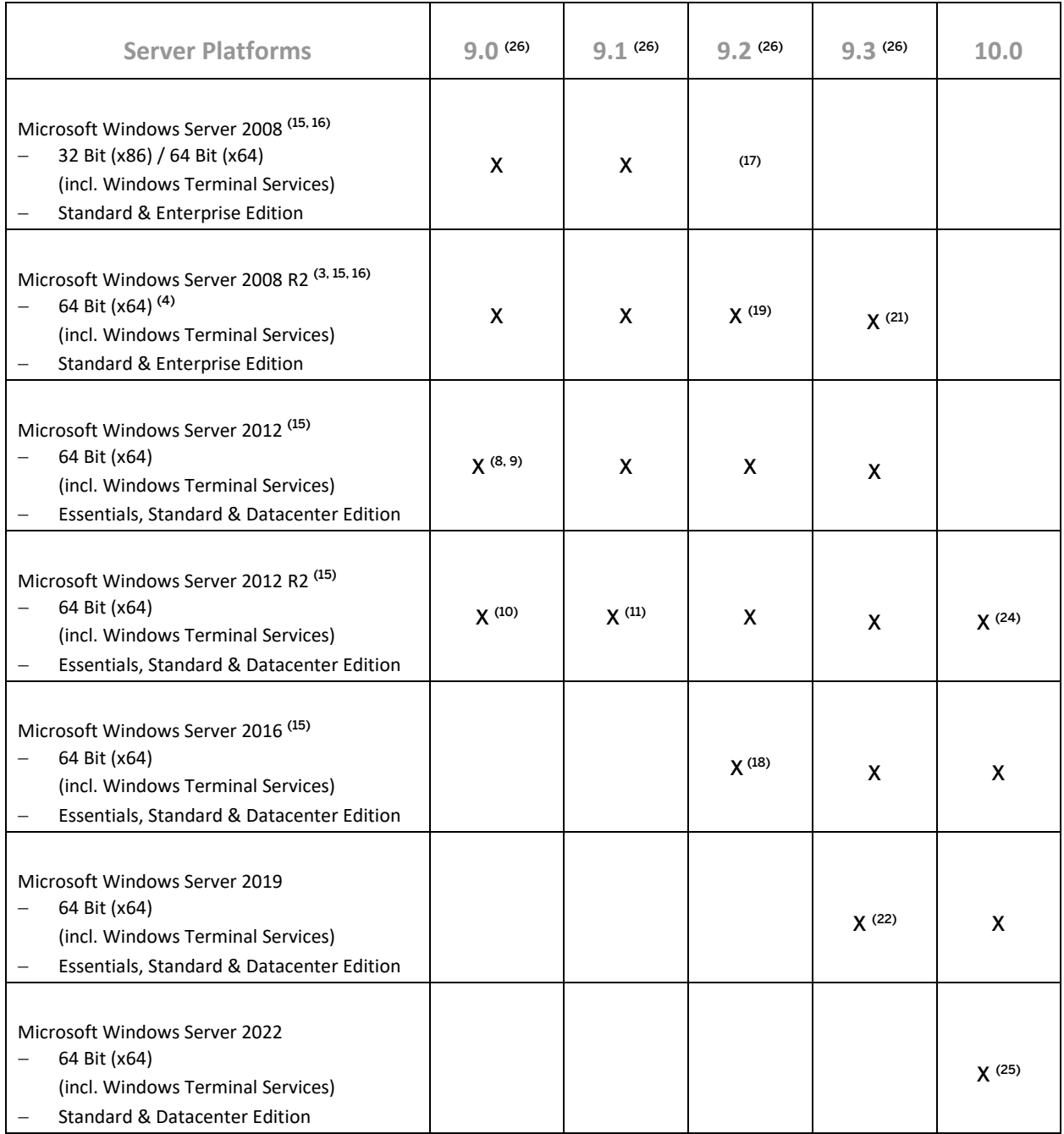

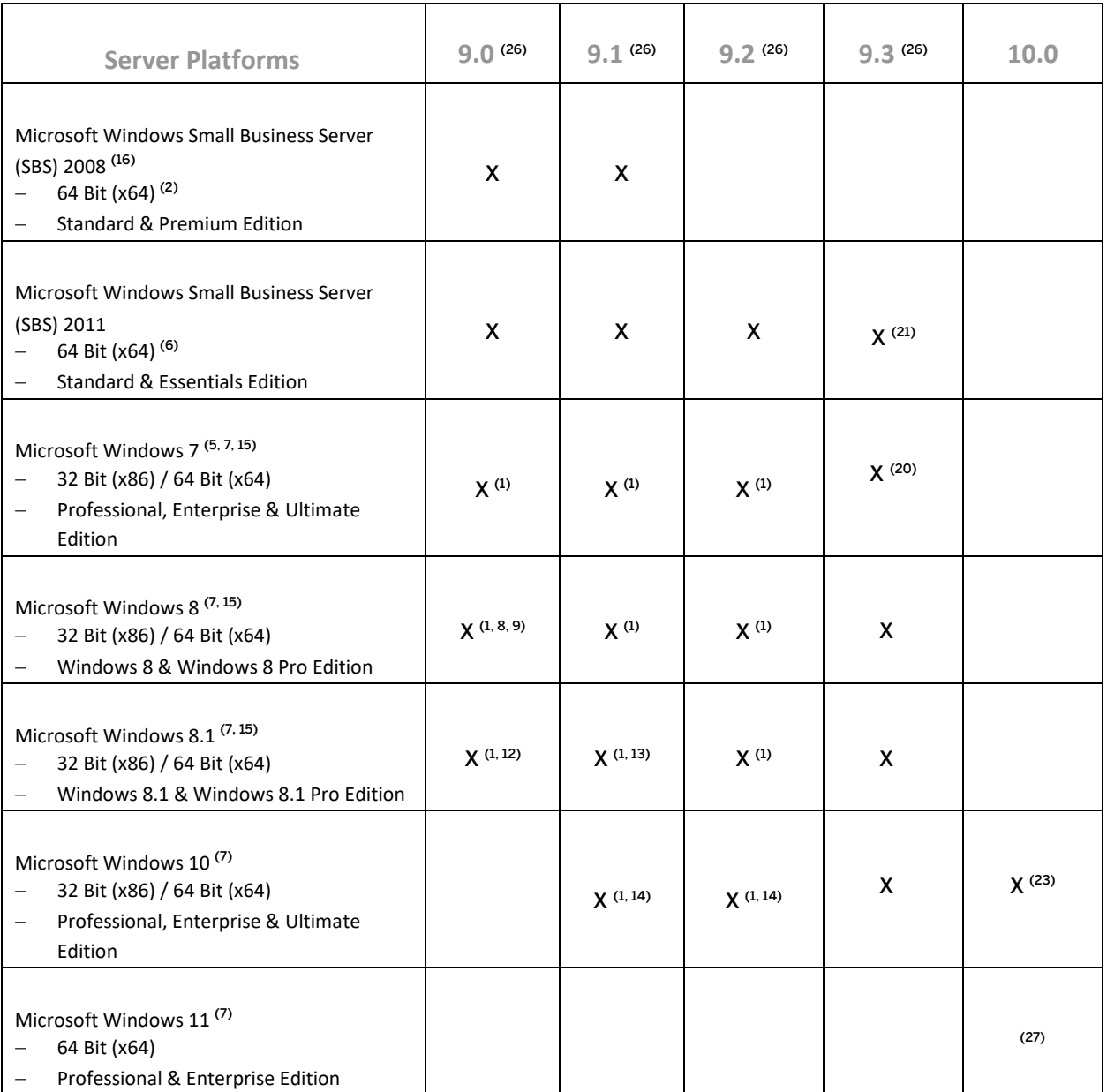

#### 2.1.1 Footnotes

(1) For standalone installations only.

(2) Unlike previous versions of Windows SBS, Windows SBS 2008 requires 64-bit hardware. However, if you purchased Windows SBS 2008 Premium Edition, your second server can be 32-bit or 64-bit processor architecture.

(3) According to Microsoft, Windows Server 2008 R2 only supports SQL Server 2005 Service Pack 3, SQL Server 2008 Service Pack 1 and later versions.

(4) Microsoft has announced that Windows Server 2008 is the last 32-bit Windows operating system. Therefore, support for 32-bit processors (x86) has been removed from Windows Server 2008 R2.

<sup>(5)</sup> Before installing or upgrading SAP Business One or related products on **Windows 7**, first read SAP Notes [1492196](https://launchpad.support.sap.com/#/notes/1492196) an[d 1493833](https://launchpad.support.sap.com/#/notes/1493833) as well as the SAP Notes referenced in the *Related Notes* section.

(6) Windows Small Business Server 2011 incorporates best-of-breed 64-bit product technologies. It supports a maximum of 75 users or devices.

 $(7)$  Windows N editions are available for customers in countries that are part of the European Economic Area, Croatia, and Switzerland. Windows RT is not supported.

(8) Note that support of Windows 8, Windows Server 2012, and SQL Server 2012 with *SAP Crystal Reports for SAP Business One - Design-time version* is only given with SAP Crystal Reports 2013 for SAP Business One.

(9) Supported as of *SAP Business One 9.0 PL05*. Support of Windows 8, Windows Server 2012, and SQL Server 2012 with *SAP Crystal Reports for SAP Business One - Design-time version* is only given with SAP Crystal Reports 2013 for SAP Business One, which is supported by SAP Business One 9.0 as of PL09.

(10) Supported as of *SAP Business One 9.0 PL12*.

(11) Supported as of *SAP Business One 9.1 PL01*.

(12) Supported as of *SAP Business One 9.0 PL13*.

(13) Supported as of *SAP Business One 9.1 PL02*.

(14) Supported as of *SAP Business One 9.1 PL10* and *SAP Business One 9.2 PL00*. Note that support is restricted to the operating system version only. The Microsoft Edge browser functionality is not supported.

<sup>(15)</sup> Microsoft .NET Framework 4.5.2 requires an operating system update to either Windows 7 SP1, Windows 8, Windows 8.1 Update, Windows Server 2008 SP2, Windows Server 2008 R2 SP1, Windows Server 2012, Windows Server 2012 R2, or Windows Server 2016 both on the server as well as on the client workstations.

(16) Microsoft has defined the end of mainstream support for Windows Server 2008, Windows Server 2008 R2, and Windows Small Business Server (SBS) 2008 as January 13, 2015.

(17) Windows Server 2008 support with SAP Business One 9.2 needed to be withdrawn because this particular operating system version does not support TLS 1.1 and higher. Its default setting is TLS 1.0 and may cause communication issues with backend systems in more recent Web browser versions. TLS 1.1 & TLS 1.2 are enabled by default on post Windows 8.1 releases (e.g. Windows Server 2008 R2 and higher) only.

(18) Supported as of *SAP Business One 9.2 PL07*.

(19) Microsoft Windows Server 2008 R2 Service Pack 1 is a minimum requirement as of *SAP Business One 9.2 PL02.*

<sup>(20)</sup> Support for Microsoft Windows 7 SP1 (Service Pack 1) only.

(21) Supported as of *SAP Business One 9.3 PL03*.

(22) Supported as of *SAP Business One 9.3 PL09*.

<sup>(23)</sup> Support for **64-bit** version only.

(24) Supported for upgrading customers only as of *SAP Business One 10.0 FP2011 (PL04)*.

(25) Supported as of *SAP Business One 10 FP2202*.

(26) Out of maintenance.

(27) Testing is planned.

#### 1. Note

SAP Business One does not support Itanium-based 64-bit (ia64) server platforms or any other UNIX derivate.

## 2.2 Client Platforms

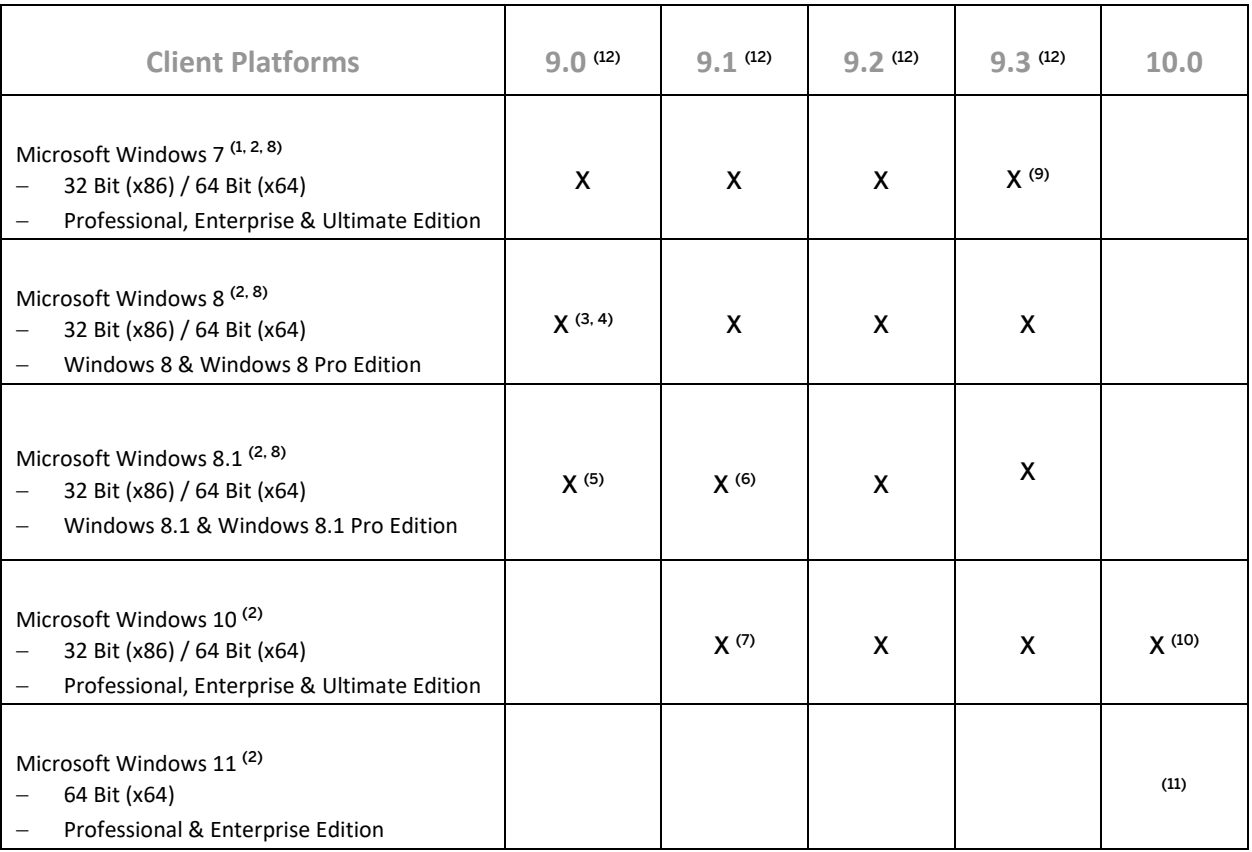

### 2.2.1 Footnotes

(1) Before installing or upgrading SAP Business One or related products on Windows 7, first read SAP Notes [1492196 a](https://launchpad.support.sap.com/#/notes/1492196)n[d 1493833](https://launchpad.support.sap.com/#/notes/1493833) as well as the SAP Notes referenced in the *Related Notes* section.

(2) Windows N editions are available for customers in countries that are part of the European Economic Area, Croatia, and Switzerland. Windows RT is not supported.

(3) Note that support of Windows 8, Windows Server 2012, and SQL Server 2012 with *SAP Crystal Reports for SAP Business One - Design-time version* is only given with SAP Crystal Reports 2013 for SAP Business One.

(4) Supported as of *SAP Business One 9.0 PL05*. Support of Windows 8, Windows Server 2012, and SQL Server 2012 with *SAP Crystal Reports for SAP Business One - Design-time version* is only given with SAP Crystal Reports 2013 for SAP Business One, which is supported by SAP Business One 9.0 as of PL09.

(5) Supported as of *SAP Business One 9.0 PL13*.

(6) Supported as of *SAP Business One 9.1 PL02*.

(7) Supported as of *SAP Business One 9.1 PL10*. Note that support is restricted to the operating system version only. The Microsoft Edge browser functionality is not supported.

<sup>(8)</sup> Microsoft .NET Framework 4.5.2 requires an operating system update to either Windows 7 SP1, Windows 8, Windows 8.1 Update, Windows Server 2008 SP2, Windows Server 2008 R2 SP1, Windows Server 2012, or Windows Server 2012 R2, both on the server as well as on the client workstations.

(9) Support for Microsoft Windows 7 SP1 (Service Pack 1) only.

(10) Support for 64-bit version only.

(11) Testing is planned.

(12) Out of maintenance.

## 2.3 Database Platforms

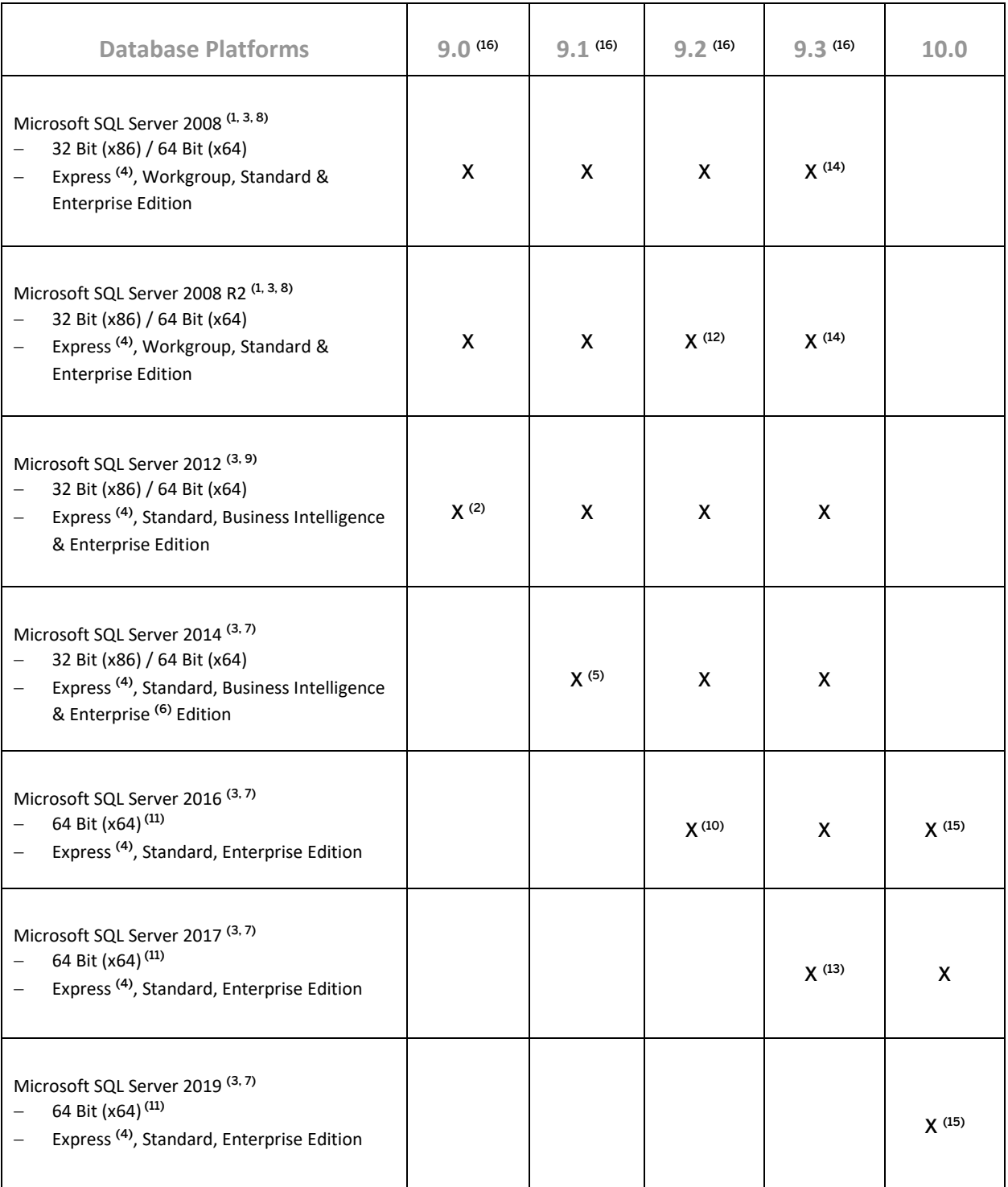

#### 2.3.1 Footnotes

(1) Windows Server 2008 R2 only supports SQL Server 2005 Service Pack 3 and SQL Server 2008 Service Pack 1 and later versions.

(2) Supported as of *SAP Business One 9.0 PL01*. Support of Windows 8, Windows Server 2012, and SQL Server 2012 with *SAP Crystal Reports for SAP Business One - Design-time version* is only given with SAP Crystal Reports 2013 for SAP Business One, which is supported by SAP Business One 8.82 as of PL16.

(3) Read SAP Not[e 928839](https://launchpad.support.sap.com/#/notes/928839) on how to manage upgrades of SQL Server. Read Planning a SQL Server Installation from Microsoft.

(4) The Express Edition is supported for the SAP Business One Starter package only. When installing an SQL Server Express Edition, note the system limitations with respect to database size, productive users, and more. (5) Supported as of *SAP Business One 9.1 PL04*.

<sup>(6)</sup> The in-memory technology of the OLTP engine for SQL 2014 Enterprise Edition is not supported.

<sup>(7)</sup> Read SAP Not[e 2139358](https://launchpad.support.sap.com/#/notes/2139358) on how the new Microsoft licensing terms for SQL Server might affect your operation of SQL Server 2014, SQL 2016 or SQL 2017 and the resulting consequences.

<sup>(8)</sup> Microsoft has defined the end of mainstream support for SOL 2008 and SOL 2008 R2 as July 8, 2014.

 $(9)$  Microsoft has defined the end of mainstream support for SQL 2012 as July 11, 2017.

(10) Supported as of *SAP Business One 9.2 PL06.*

(11) Installation of SQL Server 2016, SQL Server 2017 and SQL Server 2019 is supported on x64 processors only. It is no longer supported on x86 processors.

(12) Microsoft Windows Server 2008 R2 Service Pack 1 is a minimum requirement as of *SAP Business One 9.2 PL02.*

(13) Supported as of *SAP Business One 9.3 PL05.*

(14) Supported as of *SAP Business One 9.3 PL03.*

(15) Supported as of *SAP Business One 10.0 PL02.*

(16) Out of maintenance.

## $i$  Note

SAP Business One does not support Itanium-based 64-bit (ia64) server platforms or any other UNIX derivate.

## 2.4 Desktop System Platforms

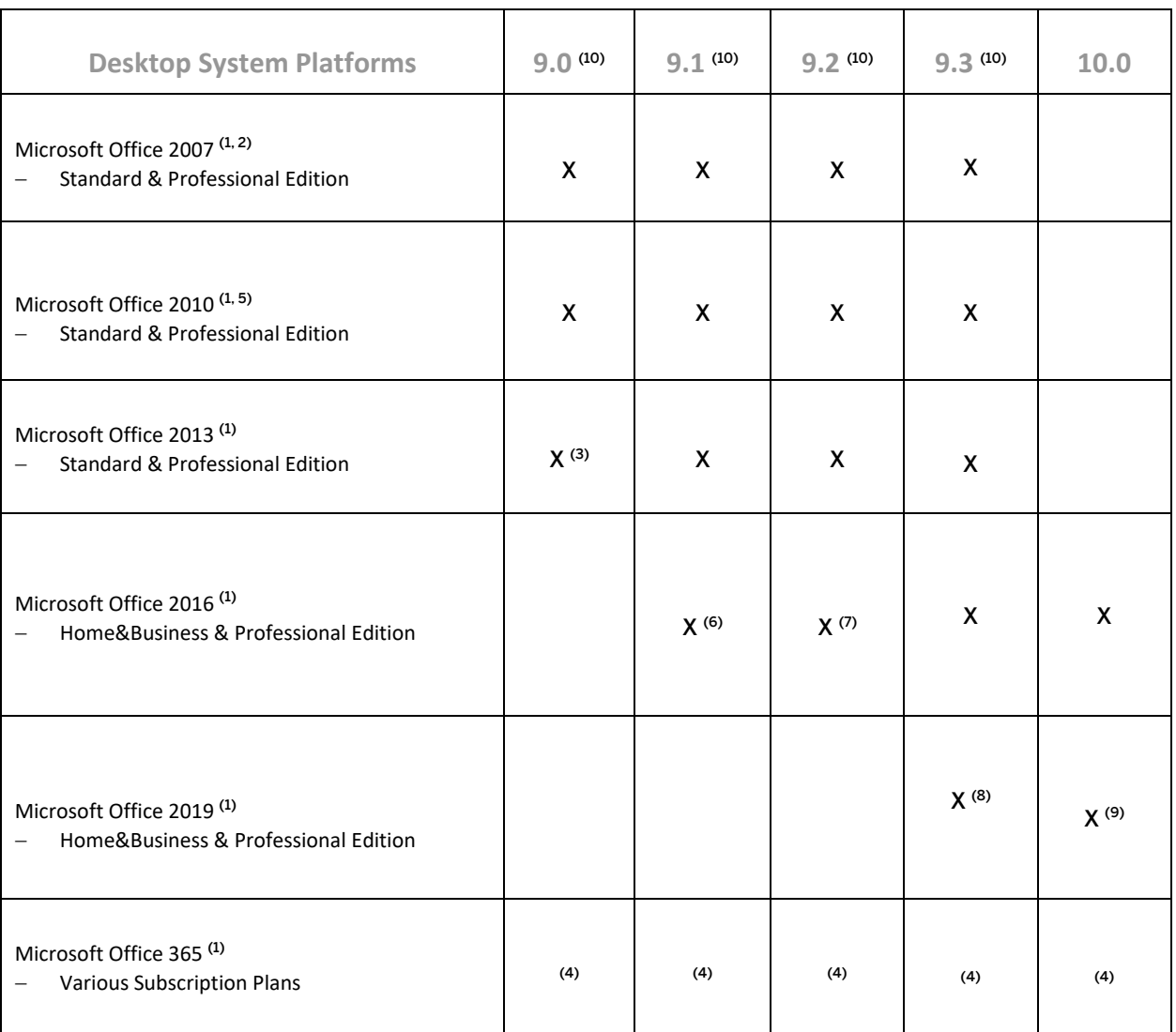

### 2.4.1 Footnotes

(1) Before installing or upgrading from earlier Microsoft Office versions and for further details, read th[e Microsoft](https://www.microsoft.com/en-us/microsoft-365/microsoft-365-and-office-resources?legRedir=true&CorrelationId=08ee99d4-01de-40f5-827b-bd282e002572)  [Office System Requirements](https://www.microsoft.com/en-us/microsoft-365/microsoft-365-and-office-resources?legRedir=true&CorrelationId=08ee99d4-01de-40f5-827b-bd282e002572) as stipulated by Microsoft.

<sup>(2)</sup> Microsoft has defined the end of extended support for Office 2007 as October 10, 2017. The 2007 Microsoft Office system programs client is a 32-bit application and can run on a Windows 64-bit platform (Windows XP, Windows Server 2003, and Windows Vista) but there may be feature limitations.

(3) Supported as of *SAP Business One 9.0 PL08*.

(4) "Office 365" refers to subscription plans that include access to Office applications plus other productivity services that are enabled over the Internet (cloud services). For more details, refer to Microsoft'[s Office 365 for](http://office.microsoft.com/en-us/business/microsoft-office-365-for-business-faq-FX103030232.aspx)  [business FAQ](http://office.microsoft.com/en-us/business/microsoft-office-365-for-business-faq-FX103030232.aspx) page.

Partners may be able to integrate SAP Business One with Office 365 through synchronization capabilities provided by Office365/OneDrive, but it is the partner's responsibility to make the right configurations following Microsoft's documentation. As such, we do not consider Office 365 as a general platform for support.

<sup>(5)</sup> Microsoft has defined the end of mainstream support for Office 2010 as October 13, 2015. According to Microsoft, Microsoft Office 201[0 by default installs the 32-bit version](http://office.microsoft.com/en-us/word-help/choose-the-32-bit-or-64-bit-version-of-microsoft-office-HA010369476.aspx?CTT=5&origin=HA101674631) even if your computer is running 64-bit editions of Windows.

(6) Supported as of *SAP Business One 9.1 PL12*.

(7) Supported as of *SAP Business One 9.2 PL03*.

(8) Supported as of *SAP Business One 9.3 PL11*.

(9) Supported as of *SAP Business One 10.0 PL01*.

(10) Out of maintenance.

#### 2.5 Web Browser Access

Web Browser Access offers simple remote access with no need for a remote desktop connection and corresponding license.

Web Browser Access is delivered as of the following product versions:

- SAP Business One 9.1 PL08<sup>(5)</sup>
- SAP Business One 9.2 PL00<sup>(6)</sup>
- SAP Business One 9.3 PL00<sup>(6)</sup>

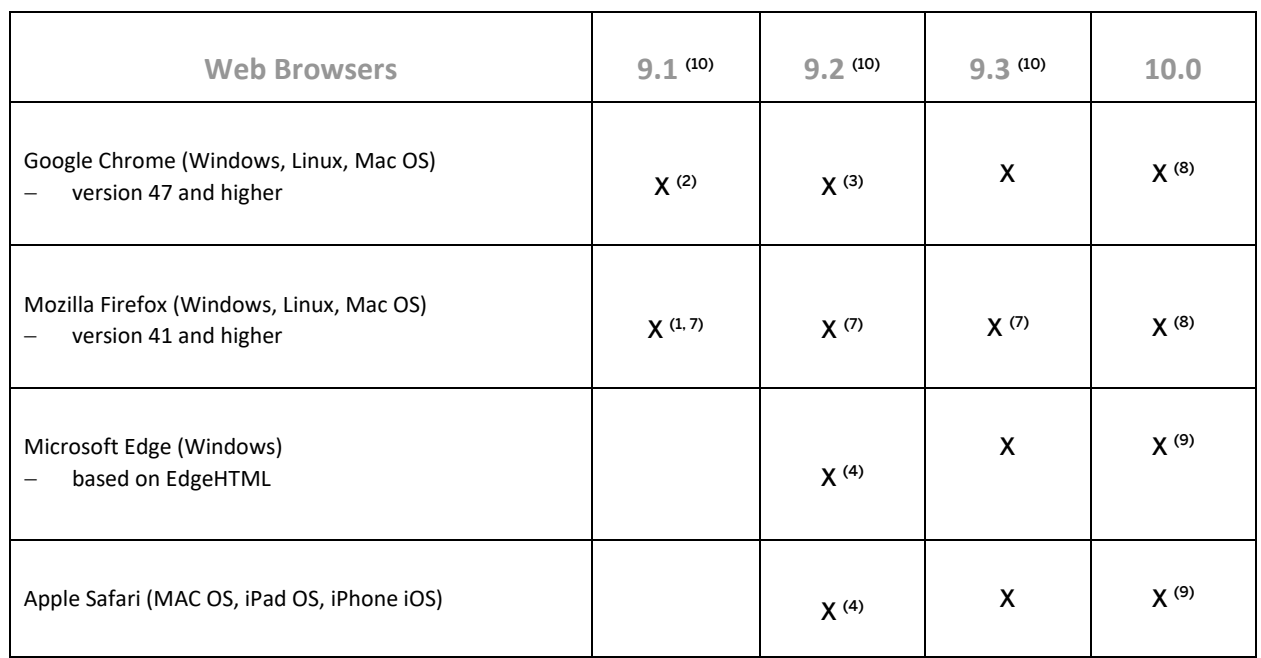

#### 2.5.1 Footnotes

(1) Supported as of *SAP Business One 9.1 PL08*.

(2) Supported as of *SAP Business One 9.1 PL13*.

(3) Supported as of *SAP Business One 9.2 PL01*.

(4) Supported as of *SAP Business One 9.2 PL04*.

(5) Web Browser Access in SAP Business One 9.1 PL08 and higher is available only in conjunction with *SAP Business One Cloud 1.1 PL05*.

(6) Web Browser Access is currently only available with the on-premises version of *SAP Business One 9.2 PL00* and higher.

(7) Supported as of Mozilla Firefox version 37.

(8) Supported as of *SAP Business One 10.0 PL01.*

(9) Supported as of *SAP Business One 10.0 PL02.*

(10) Out of maintenance.

#### **www.sap.com/contactsap**

© 2022 SAP SE or an SAP affiliate company. All rights reserved. No part of this publication may be reproduced or transmitted in any form or for any purpose without the express permission of SAP SE. The information contained herein may be changed without prior notice.

Some software products marketed by SAPSEG and its distributors contain proprietary software components of other software vendors.

National product specifications may vary.

These materials are provided by SAP SE or an SAP affiliate company for informational purposes only, without representation or warranty of any kind, and SAP or its affiliated companies shall not be liable for errors or omissions with respect to the materials. The only warranties for SAP or SAP affiliate company products and services are those that are set forth in the express warranty statements accompanying such products and services, if any. Nothing herein should be construed as constituting an additional warranty. SAP and other SAP products and services mentioned herein as well as their respective logos are trademarks or registered trademarks of SAP SE (or an SAP affiliate company) in Germany and other countries. All other product and service names mentioned are the trademarks of their respective companies. Please see <http://www.sap.com/corporate-en/legal/copyright/index.epx> for additional trademark information and notices.

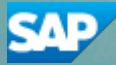